**ADVANSTAR** 

# **There's an app for that: Going mobile**  *Lessons from the dvm360 iPad app*

**Jessica Zemler, Editor of E-media dvm360.com and dvm360 iPad app Advanstar Communications** 

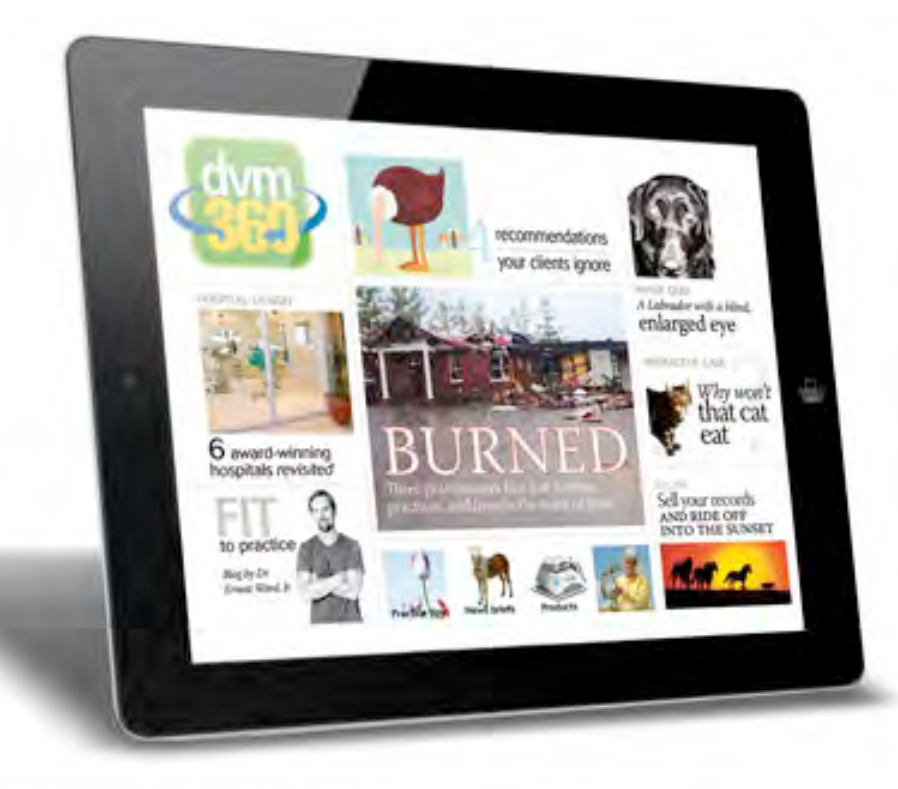

# **First things first: What are dvm360.com and its app?**

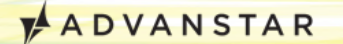

## What is dvm360.com?

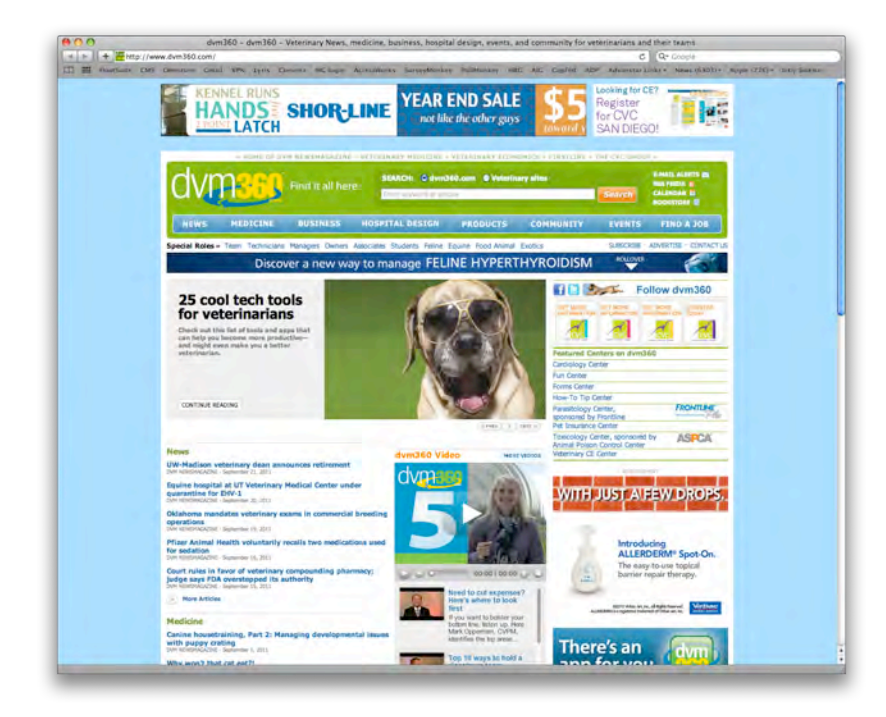

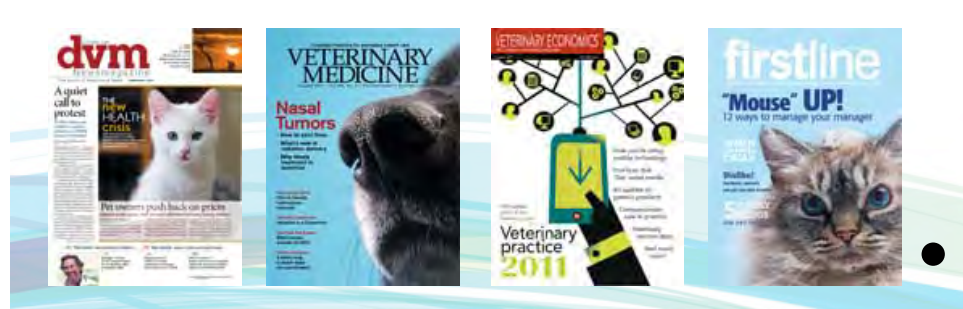

- An award-winning portal site presenting webexclusive content and articles from four print brands:
	- DVM Newsmagazine
	- Veterinary Medicine
	- Veterinary Economics
	- Firstline
	- Launched in July 2008

## What is dvm360.com?

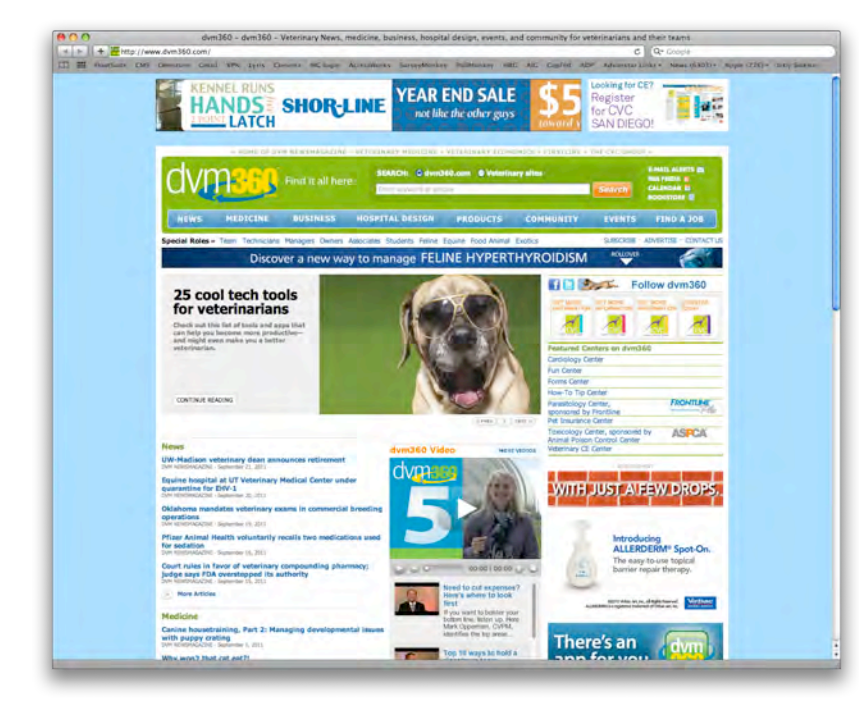

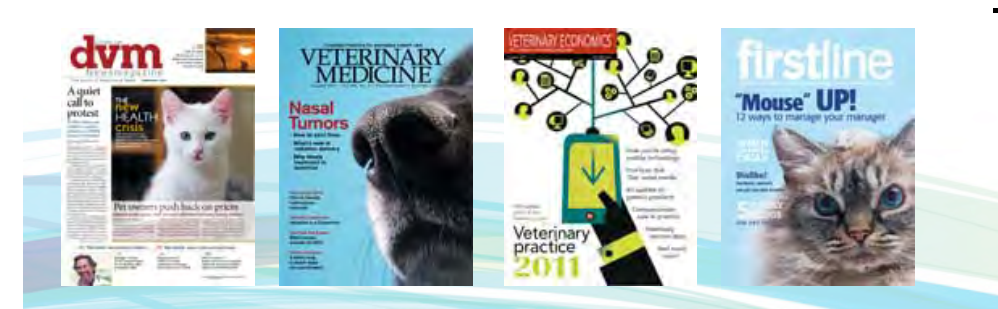

#### • Honors and awards:

- ASBPE National Awards
	- Website of the Year: 2011
	- Top 10, Best Website: 2010
	- Silver Award, New Website: 2009
- Jesse H. Neal National Business Journalism Awards
	- Best Website: 2012, 2011, and 2010
- *Folio:* Eddie Awards
	- Website (b2b healthcare/medical)
		- Silver Award: 2010
		- Gold Award: 2009
	- Best Online News Coverage: 2010

## What is the dvm360 app?

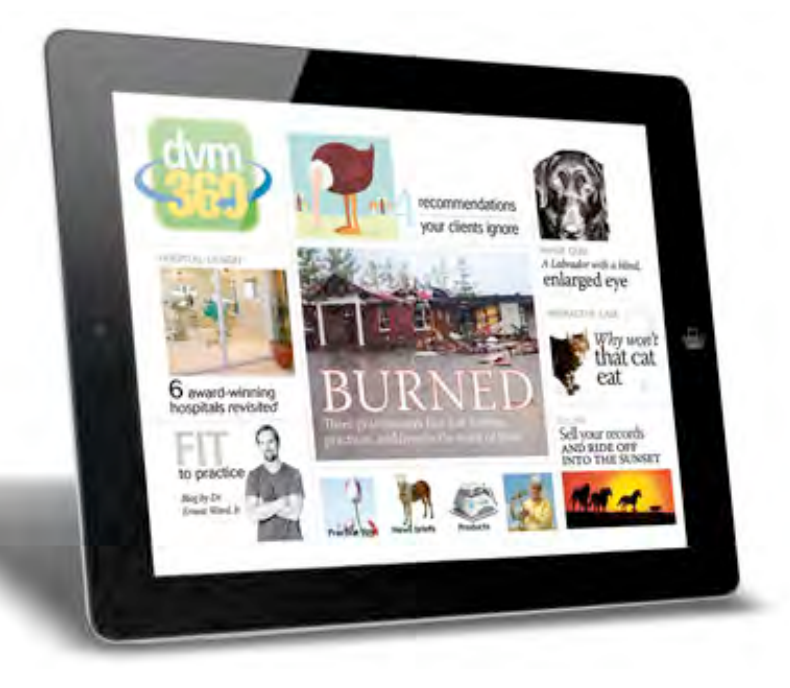

- An iPad app
	- Monthly digital publication (free)
	- Launched July 12, 2011
	- 7,800 app downloads
	- 28,000 issue downloads (10 issues live)
	- Search "dvm360" in the App Store to download

### What is the dvm360 app?

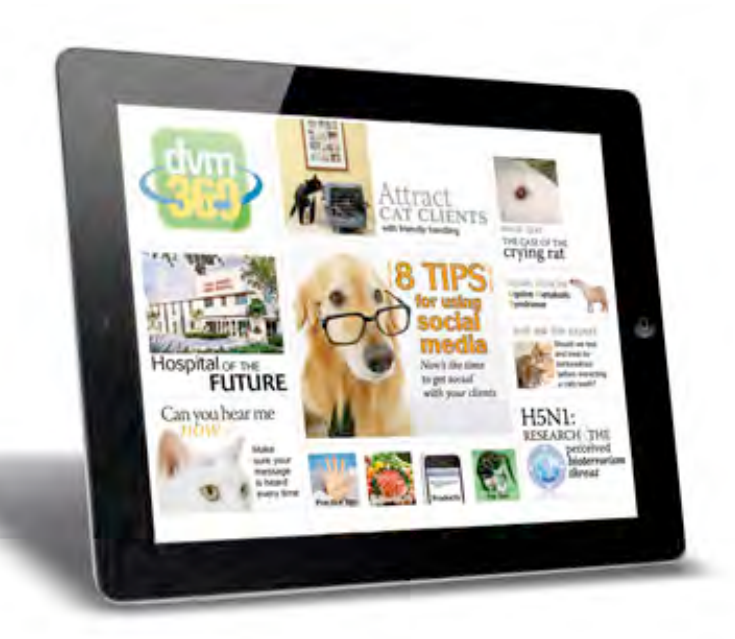

- Promoting the app
	- New issue e-mail alert to opt-in audience
	- Monthly print magazine mentions
	- dvm360.com
	- 8 e-newsletters
	- Social media
	- Marketing e-mails to our universe

**– Convention signs PADVANSTAR** 

## The dvm360 app team

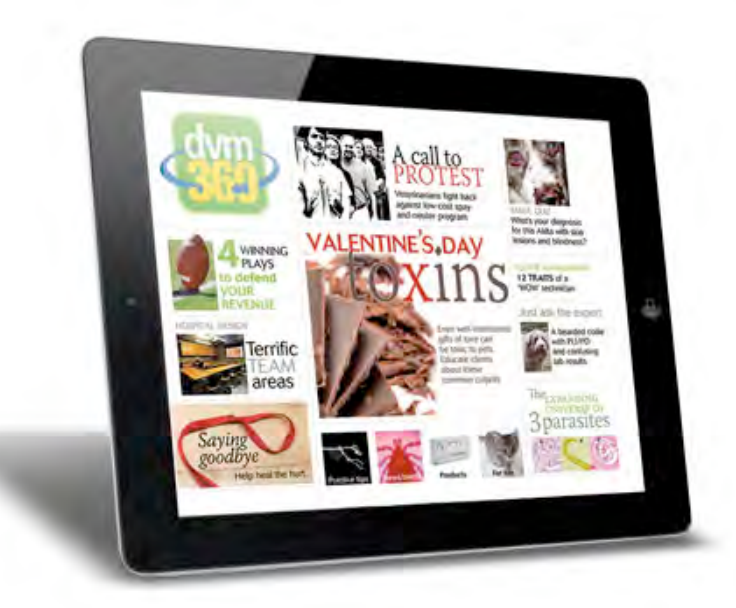

- Primary:
	- 1 editor, 1 art director
- Secondary:
	- 1 web developer
		- Assists with development of new interactive elements
	- Editorial content pool
	- Directors: E-media director and group **CONTENT director PADVANSTAR**

### What is the dvm360 app?

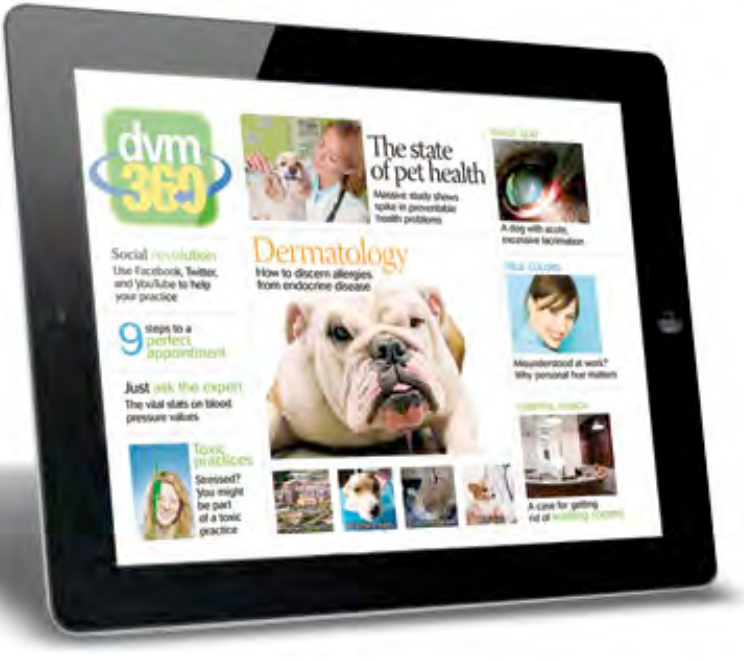

- Honors and awards
	- Won "Best Use of Mobile" in the 2012 Jesse H. Neal National Business Journalism Awards
	- Finalist for 2012 Grand **Neal**

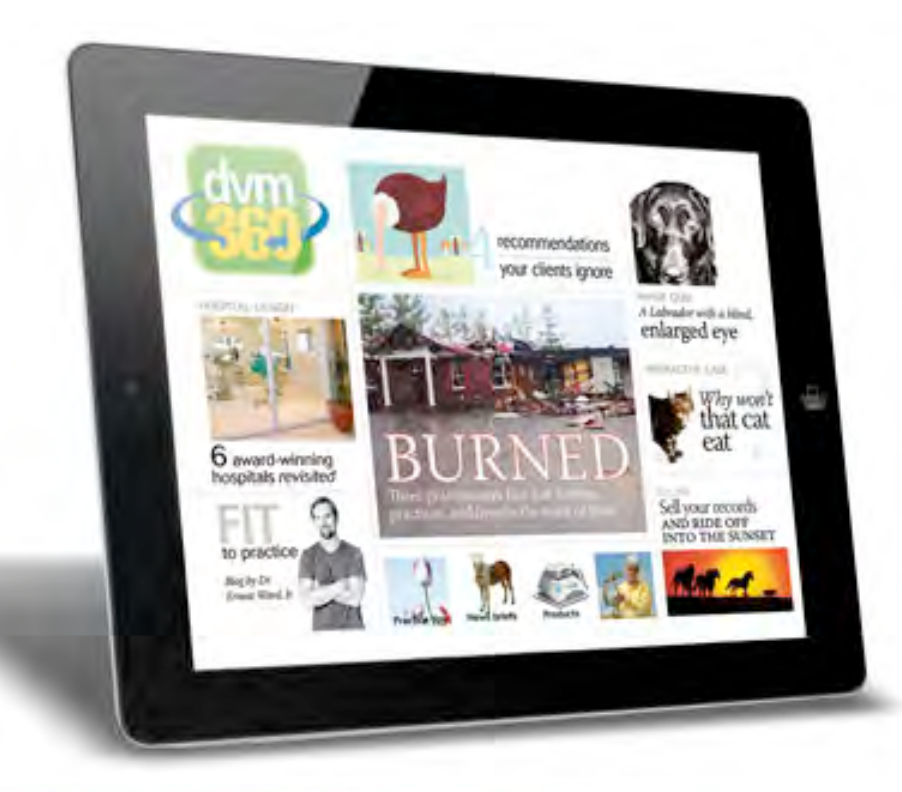

#### **Our agenda**

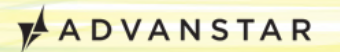

# Agenda

- Content
	- Selection and process
	- Interactive elements
- The numbers
	- App vendor
	- Statistics
	- Ad options and response
- The nitty gritty
	- Tweet button
	- HTML5
- What's next for the app

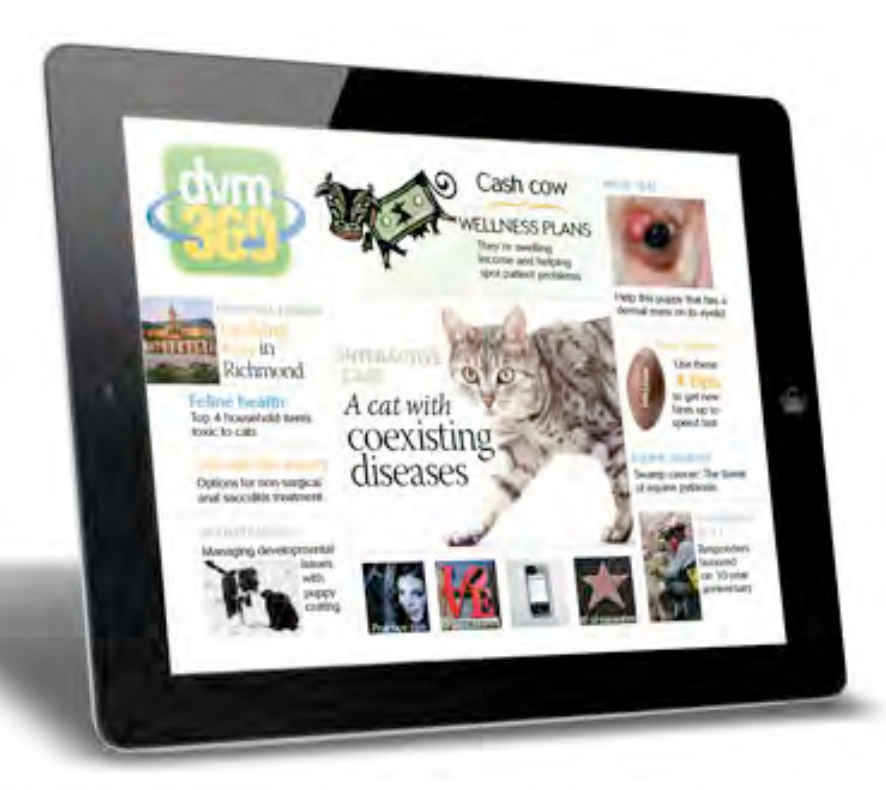

#### **The content**

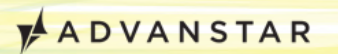

#### Content selection

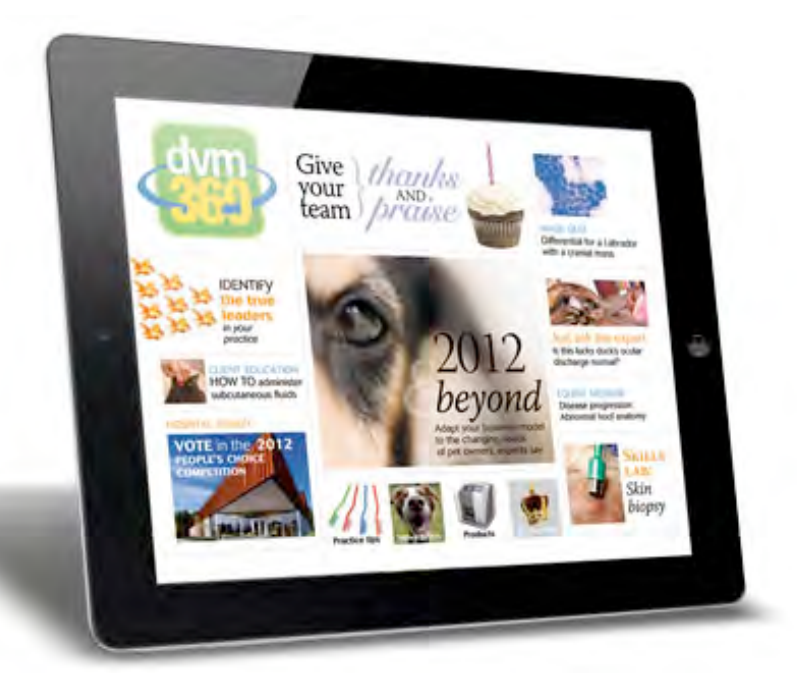

- Average 38-40 pages per issue
- Content mixes articles from all our brands:
	- News (*DVM Newsmagazine*)
	- Clinical (*Veterinary Medicine*)

- Business (*Veterinary Economics*)
- Team (*Firstline*)
- Hospital design
- CVC convention info

#### Content selection

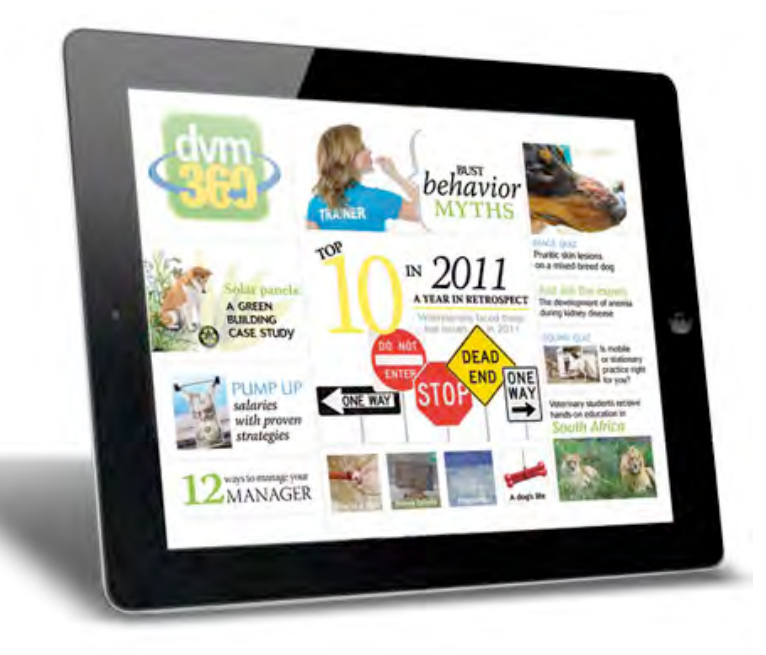

- How we choose content to feature three criteria
	- Strong graphics
	- Ties to video/audio or another interactive format
	- Concise (or able to be split into parts)

#### Content selection

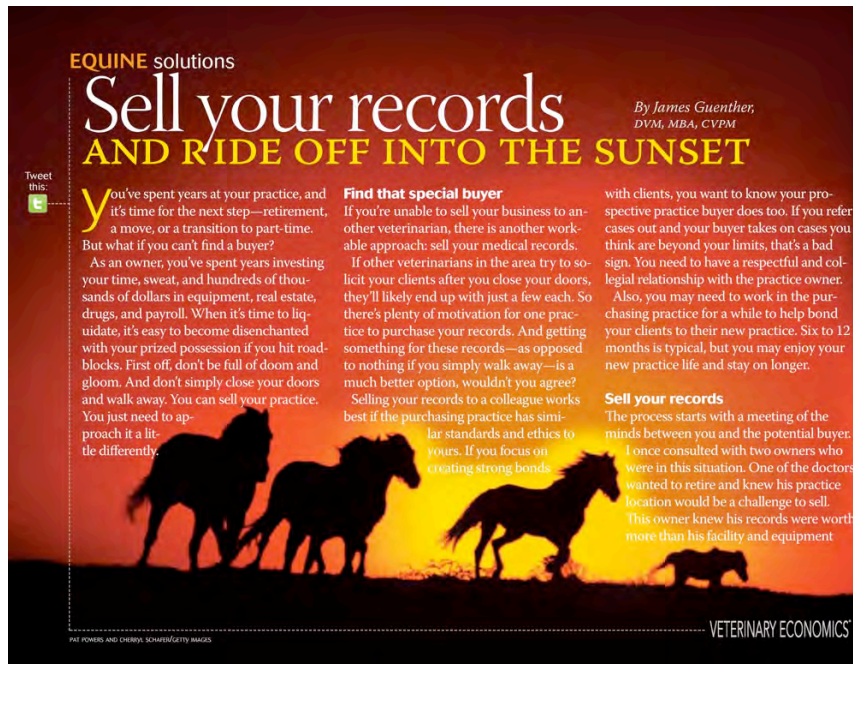

• 90% of content has appeared previously in print or online

- But it's packaged differently
- Workflow splits off at print layouts
	- Plus HTML5 and vendor system work at end of process VADVANSTAR

#### **NEWS briefs**

G

#### What you need to know about *raw* food diets

Tave you heard? A recent review of research data on feeding these types of diets looked at what concerns and advice you should offer if your clients are considering them. Press icon for audio.

Source: Schlesinger DP, Joffe DJ. Raw food diets in companion<br>animals: a critical review. Can Vet J 2011:52(1):50-54.

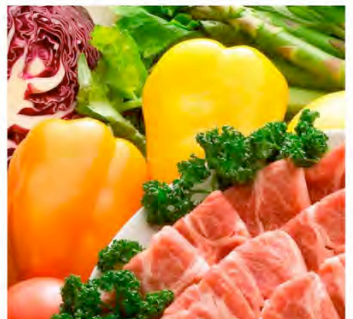

#### **FIND IT ALL links** Press the images below to read top stories on dvm360.com

**SKILLS LABORATORV: How to** xtract a maxillary canine in dogs fficient removal of the comparatively large root of the maxillary canine tooth equires a mucoperiosteal flap. Follow this straightforward, step-by-step quide o remove the maxillary canine in dogs.

this practice BE SAVED? A few months ago, this husband-andwife team was at a crossroads. Not sure whether to give up on their recently ourchased practice-and completely out of ideas-they called Veterinary conomics for help. This is their story

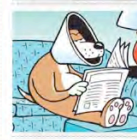

**JUST FOR LAUGHS:** The dym360 cartoon galleries Need a laugh? Then press here to view the cartoon galleries on dvm360.com, which are full of lighthearted, humerous, and-well, gross-cartoons that are sure to give you a chuckle.

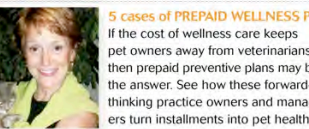

ses of PREPAID WELLNESS PLANS If the cost of wellness care keeps pet owners away from veterinarians then prepaid preventive plans may be the answer. See how these forwardthinking practice owners and manag-

- App process starts when editorial is chosen:
	- Has been edited
	- Approved by source
	- Graphics chosen (although we add art as our iPad art budget allows)

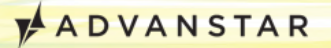

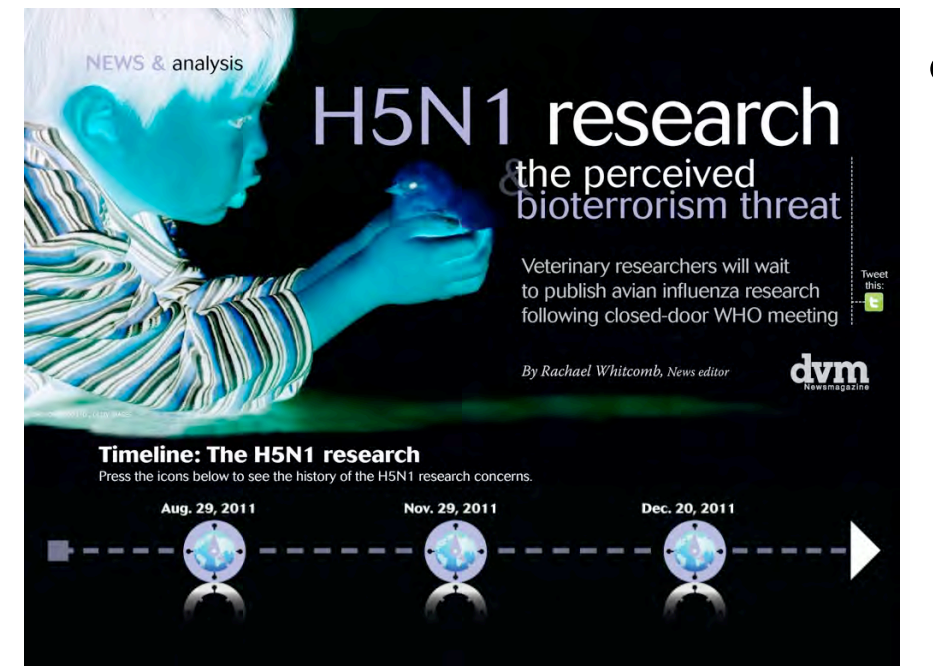

- Content changes
	- Cutting
	- Copyfitting
	- Adding new interactive elements: Video/audio, other iPad-only elements
	- Adding new sidebars

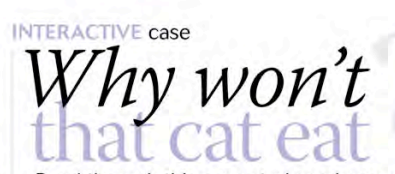

Read through this case study and answer the questions to help Misou the cat. By Jennifer L. Garcia, DVM, DACVIM

weight history; BCS = 3/9

She is about 5% to 7% dehydrated

Sclerae and pinnae are jaundiced

Misou's owners are committed to

Abdominal palpation findings are normal

 $\nu$  laundice

Heart and lungs sound normal

Misou is quiet but alert

**Problem list** 

 $\mathcal V$  Dehydration

#### **Signalment and history** Misou is an 8-year-old, spayed female

Tweet<br>this:

domestic shorthaired cat Misou's owners report that she has

not been eating well for two weeks and stopped eating five days ago. They have not seen any vomit or diarrhea, but they can't be sure since Misou goes out into the backyard to urinate and defecate. The owners think she has lost weight. She Morexia doesn't have any previous medical problems, is not receiving medications, and her

vaccination status is current. She lives with finding out what is wrong and approve one other cat that appears to be healthy. **Physical examination findings** 

#### Temp = 99.8 F; Pulse = 178 beats/min; test. You place a peripheral intravenous Respiratory rate = 40 breaths/min

Weight =  $6.7$  lb; you have no previous fluids to replace Misou's fluid deficit.

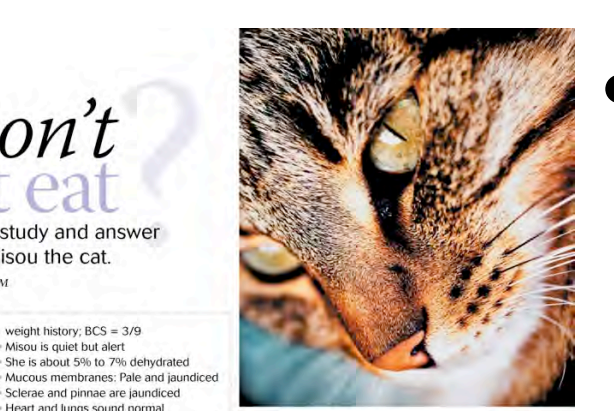

**Hyperbilirubinemia always results** 

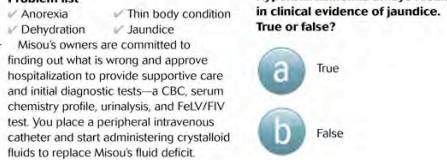

• Editor creates a wireframe for each article—includes:

- Styled Word doc with all main content plus sidebars
- Hand-drawn sketch of pages with interactive elements—where to place, how they work

#### **MEDICINE** ophthalmology

Tweet this: G

## $geq$  quiz

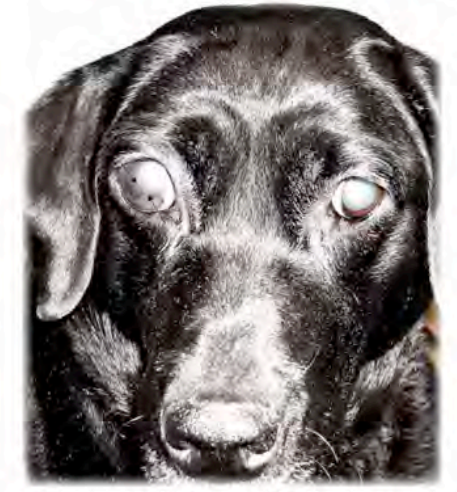

uring this 3-year-old Labrador retriever's wellness examination, you notice that the dog's right eye is blind and larger than the left eye; hyphema is also present. The owner reports that the dog started squinting about two months ago and soon stopped showing signs of ocular discomfort.

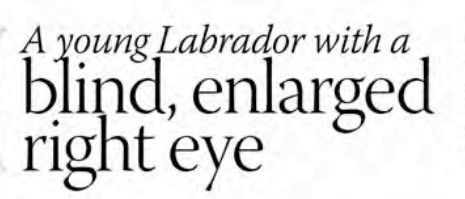

ology Service Department of Clinical Sciences College of Veterinary Medicine **& Biomedical Sciences** Colorado State Universi Fort Collins, Coli

What are the linear opacities (photo, arrows)? And what do you tell the owner is likely affecting that eye?

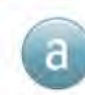

Corneal ulcers; a possible infectious process

A flash artifact; the eye is probably fine

Corneal dystrophy; the eye may have several congenital anomalies

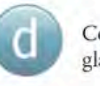

Corneal stretching; the eye has been glaucomatous for a long time

By Enry Garcia, DVM, MS

• Art director: – Layout for app utilizing InDesign layers we can toggle on and off

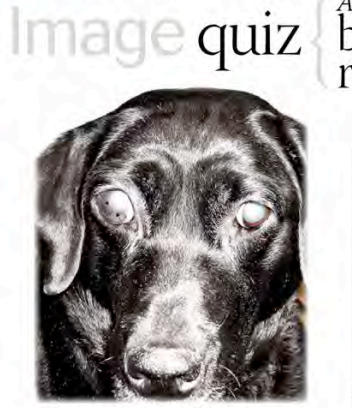

**MEDICINE** ophthalmology

Tweet<br>this:

uring this 3-year-old Labrador retriever's wellness examination, you notice that the dog's right eye is blind and larger than the left eye; hyphema is also present. The owner reports that the dog started squinting about two months ago and soon stopped showing signs of ocular discomfort

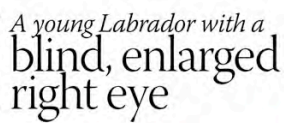

By Enry Garcia, DVM, MS

What are the linear opacities (photo, arrows)? And what do you tell the owner is likely affecting that eye?

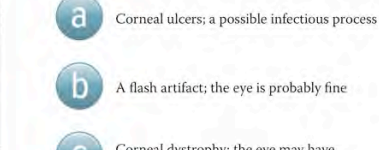

A flash artifact; the eye is probably fine

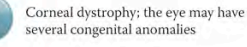

Corneal stretching; the eye has been glaucomatous for a long time

#### • Art director:

- InDesign template is 1024x768 pixels
	- We're still investigating iPad 3 resolution changes
- All images are high-res JPGs with RGB color

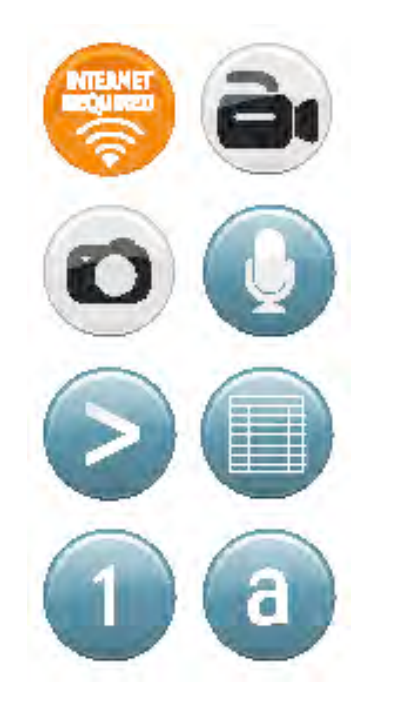

- Layouts utilize icons to identify different types of interactivities
	- These icons are placed via vendor's system—layered on top of the app pages
	- InDesign layouts only feature WiFi required icon

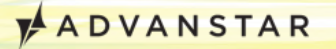

**CLIENT** compliance

#### recommendations **Sy Portion** nts Ignore

When clients bury their heads in the sand. they miss important recommendations. Here's how to get their attention.

rs. Cares Alot (not her real name) visits the practice of Dr. Ernie Ward every few weeks with a dog that suffers from weightrelated health problems. She understands the importance of helping her pet lose weight, and she's compliant with recommendations. But her husband constantly sabotages her efforts. Recently, she brought him to the practice in the hopes that he'd believe the message if he heard it from the veterinarial

"As I'm talking about my concerns about the pet's weight, he's rolling his eyes and making exasperated sounds. He's not engaged at all. He doesn't want to hear this. And he doesn't think it's a problem," Dr. Ward says.

You've seen these clients in your own practice. When they ignore your recommendations, it's easy to feel frustrated, concerned for the pet, and even hurt. You won't win over everyone, but with patience and persistence, you can woo some of your more reluctant clients to accept the care you recommend. Consider these common recommendations and explore how to soar over the obstacles in your path.

- Final steps of work:
	- Editor review and final proofs
	- Creation of issue PDF to upload into system
	- Page links, web links, overlay regions

- Implement Google Analytics
- Final testing

### Types of interactive content

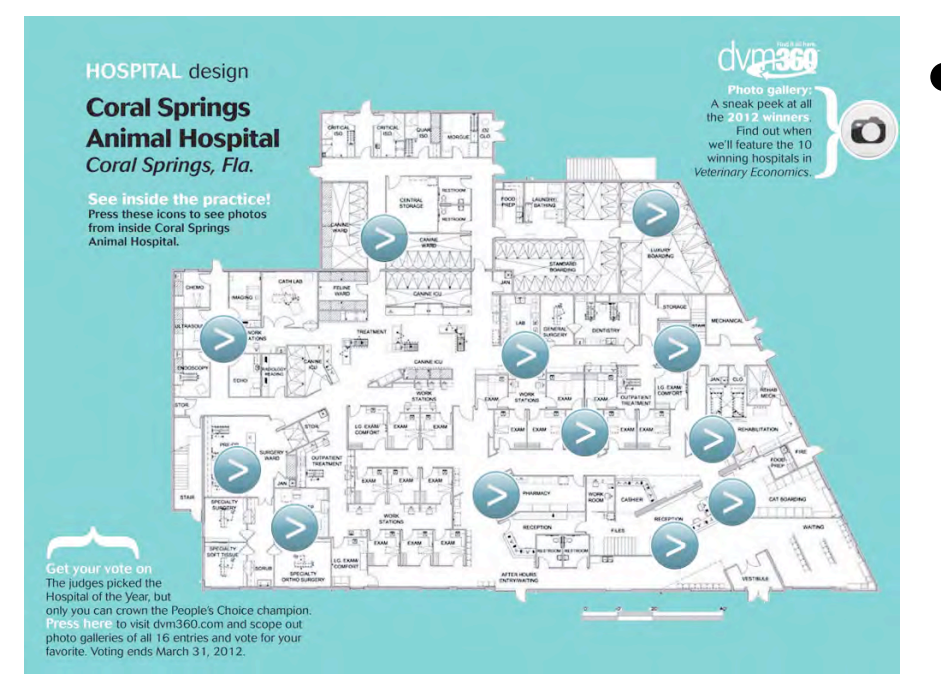

- Interactive content
	- Video clips
	- Audio clips
	- Quizzes
	- Photo galleries
	- Step-by-step toggles
	- Pop-up boxes
	- Calculators
- *The sky is the limit…*

### Types of interactive content

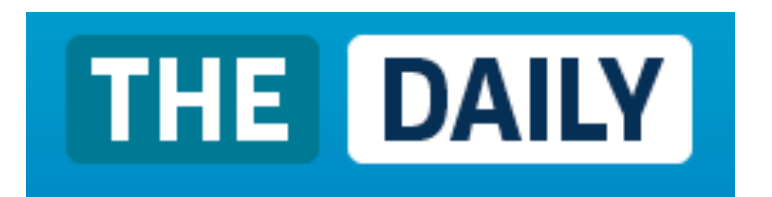

- Look at other iPad apps for ideas
	- The Daily
	- *Wired*
	- *Martha Stewart*
	- *Everyday Food*
- Don't just look at editorial—look at ads for ideas as well

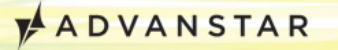

#### App demo

• Stand by as I switch the display…

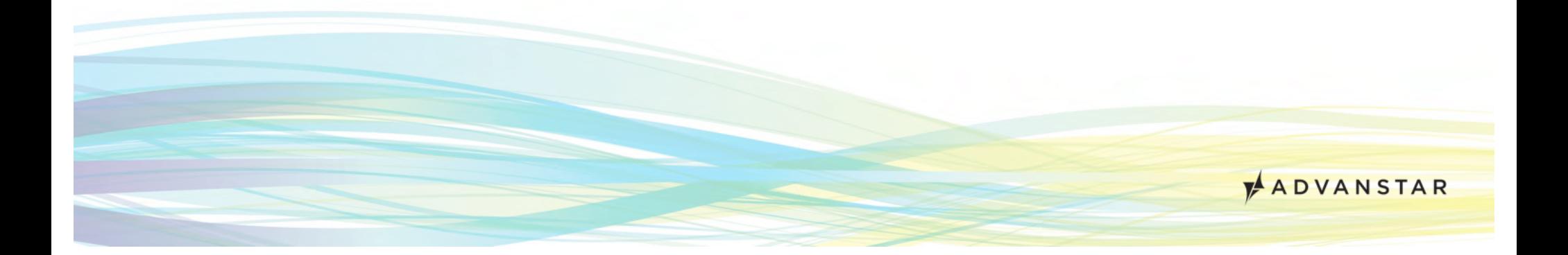

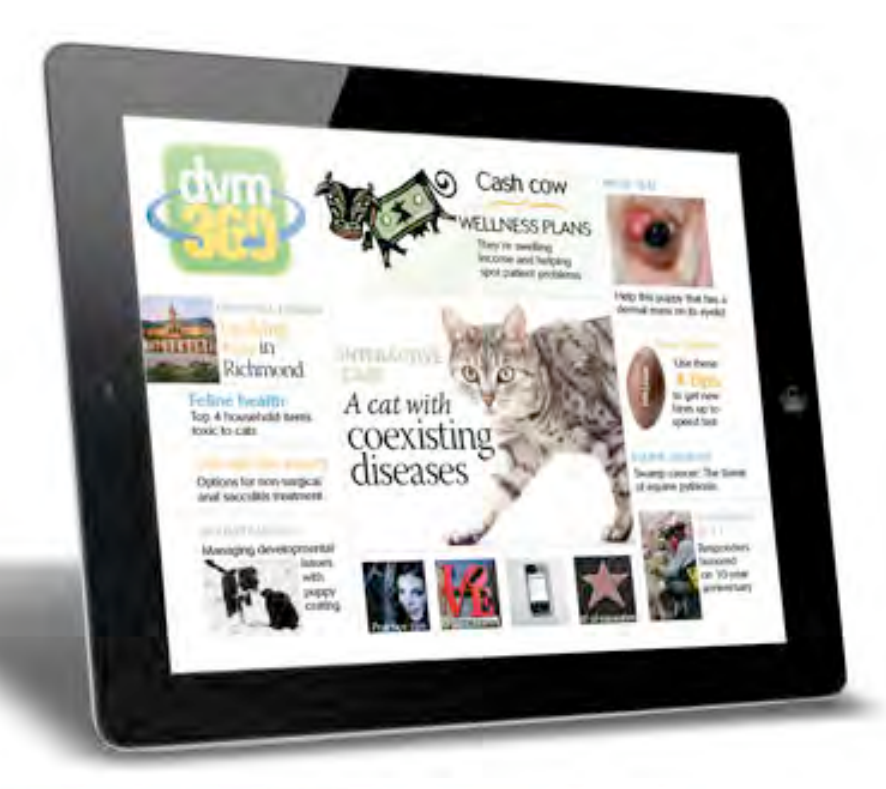

#### **The numbers**

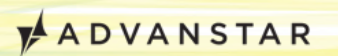

## App vendor

pixelmags®

- Vendor is PixelMags
	- Chose based on price point
	- Our corporate contract:
		- \$25,000 one-time setup fee
		- \$325/month plus \$0.14/issue download
	- Other vendors, such as Adobe, cost significantly more
		- Adobe Enterprise: \$50,000/year, \$4,000/month, and \$0.22/issue download
		- Adobe would make workflow much easier in CS5; we wouldn't have to hand-code HTML5 **ADVANSTAR**

## Biggest challenges

- Biggest challenge in releasing the app
	- Apple software and hardware updates are difficult for any app vendor
	- Apple also changes its mind on political decisions—we might have to release an entirely new app
	- Natural pain of being on the cutting edge
	- We would have had challenges with ANY vendor we used

## App vendor

- First step: Upload PDF pages
- Built-in features inside vendor's system
	- Links to pages inside the issue
	- Links to website
	- Videos (YouTube or another hosting service)
		- Embedded on-screen or pop-up
		- Must be .mp4 video files
	- HTML5 overlays—display on top of pages similar to an iFrame

**ADVANSTAR** 

– E-mail, telephone, address

## App vendor: Create region

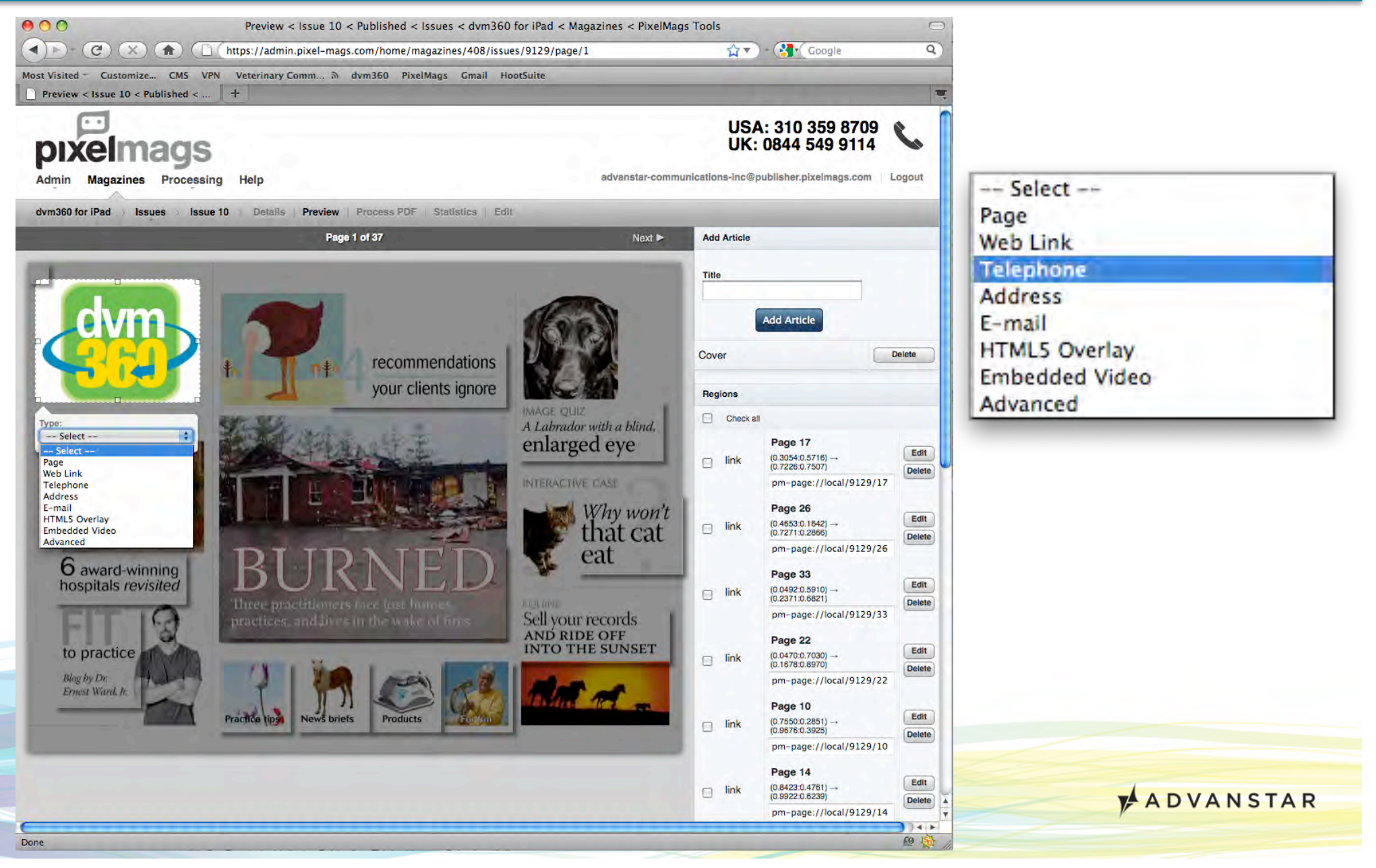

## App vendor: Edit region

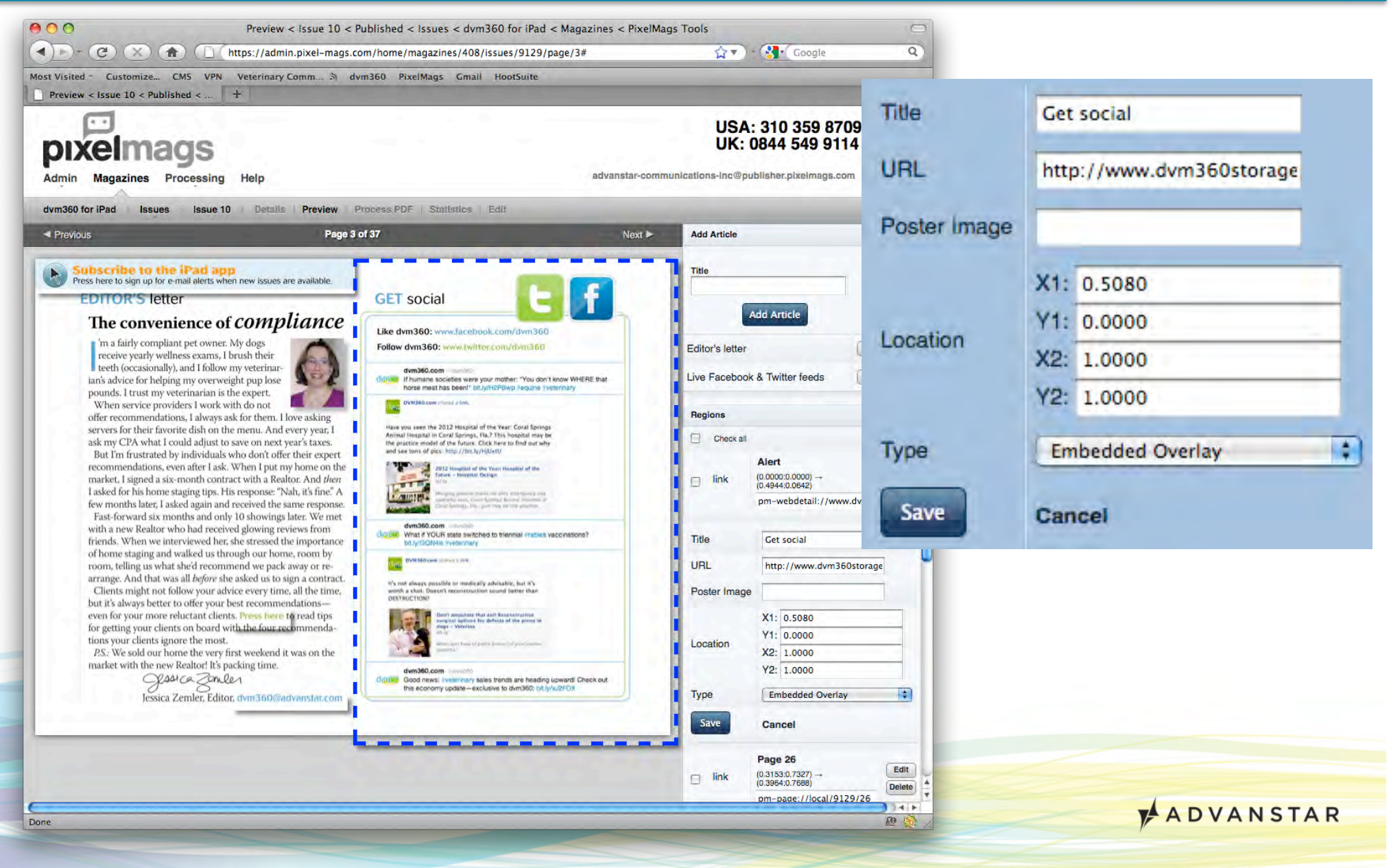

## App statistics

• Since launch on July 12, 2011: 7,800+ app downloads

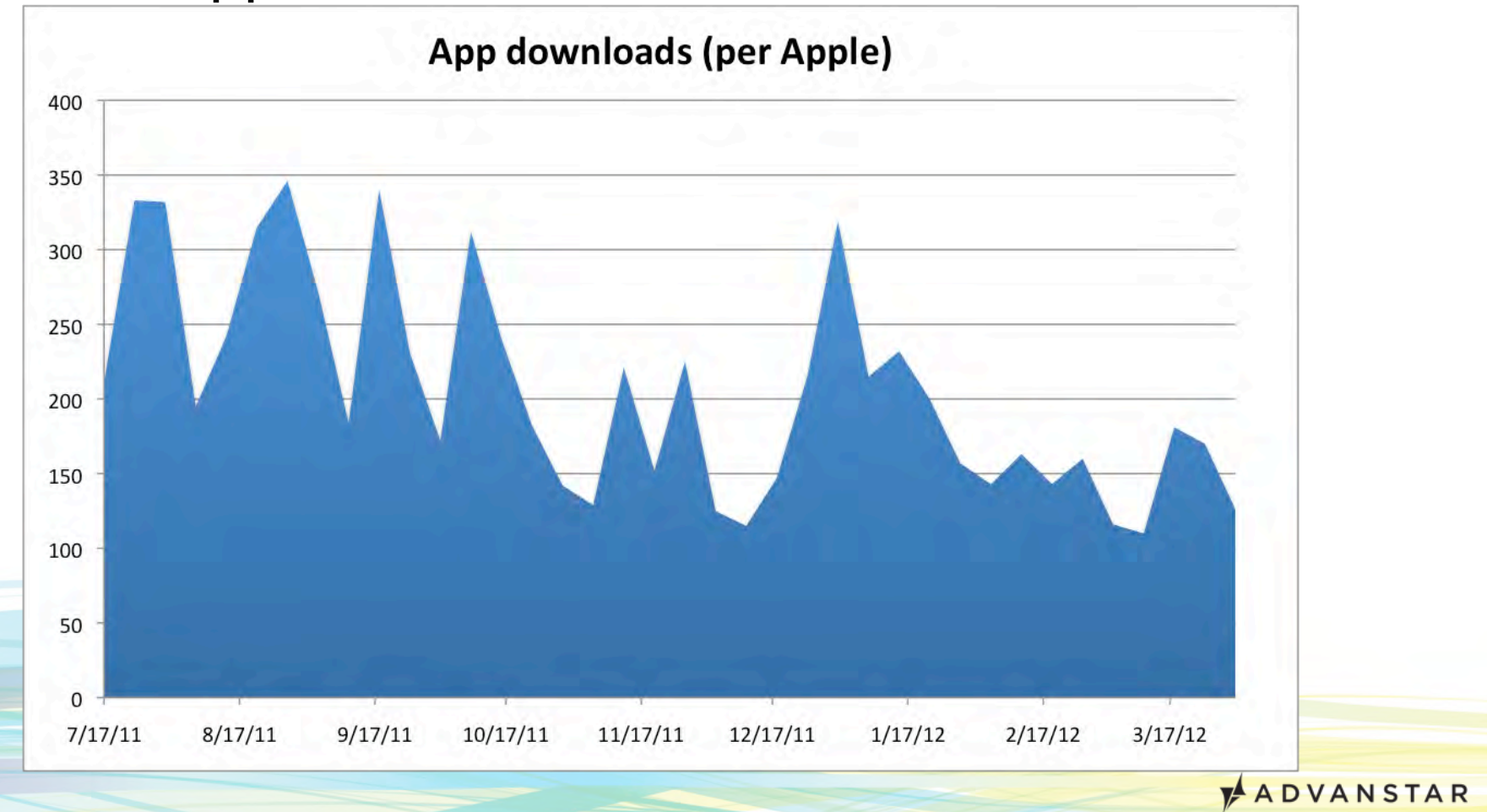

#### App statistics

• Since launch on July 12, 2011: 28,000+ issue downloads across 10 issues

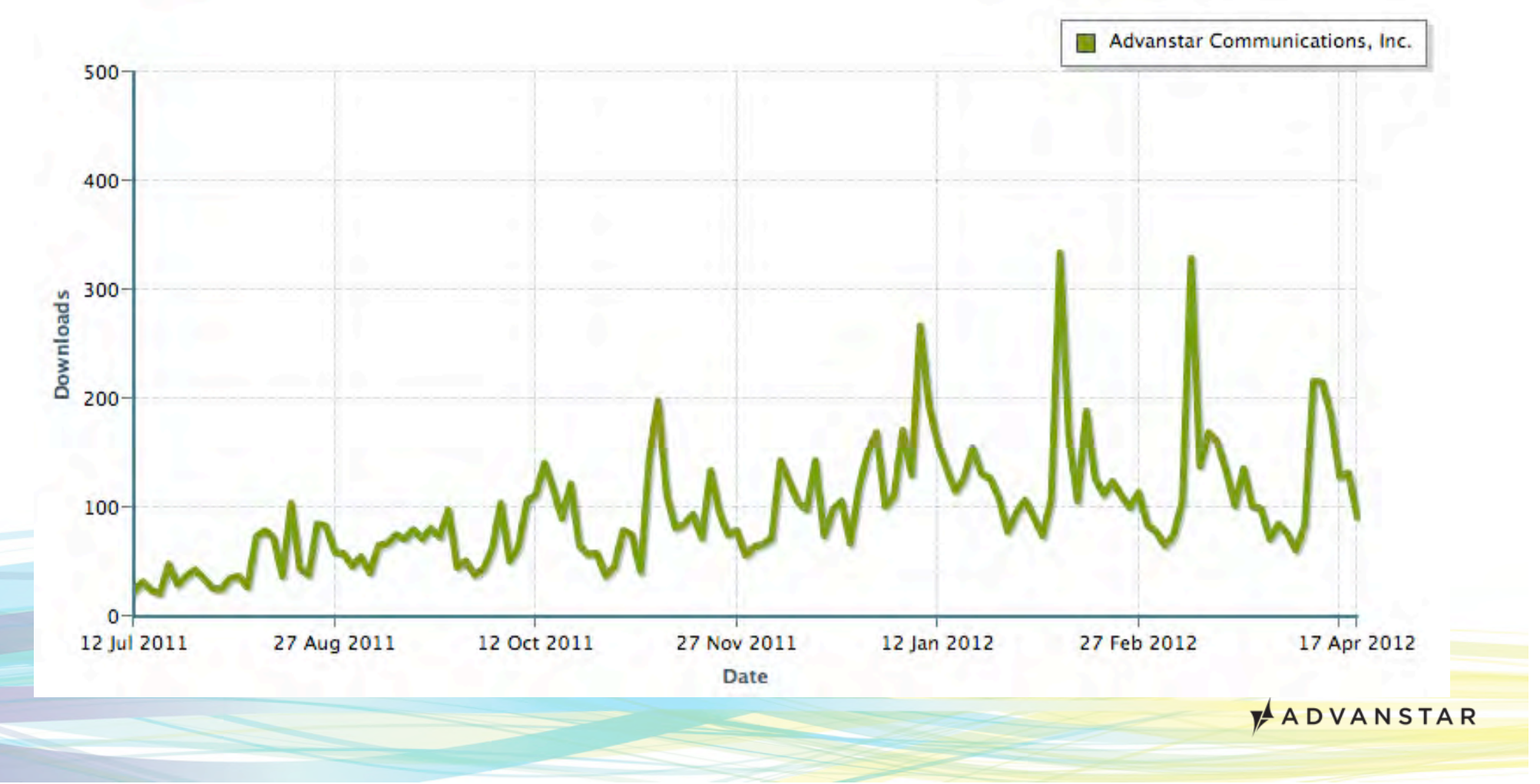

## Ad options

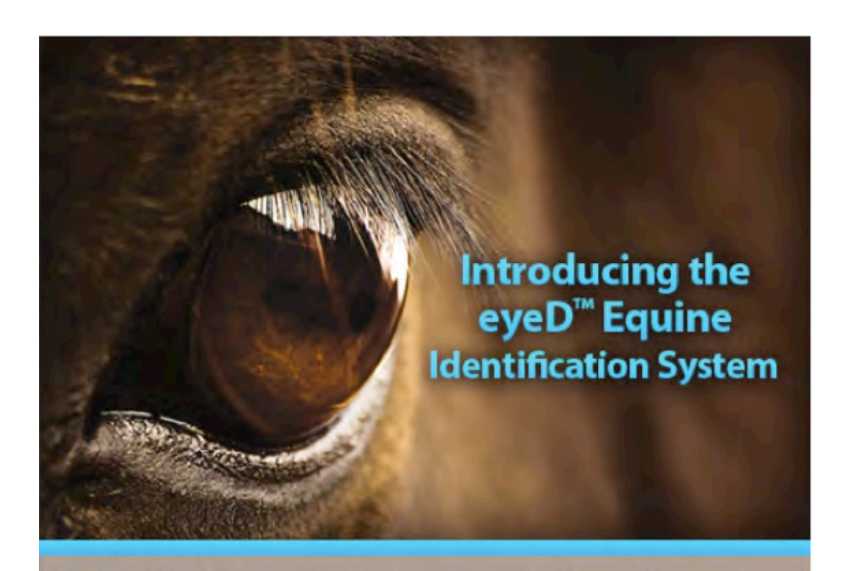

#### See what Equine Practitioners are saying about eyeD

We tapped the expertise of today's leading equine practitioners to help develop eyeD. See why they are excited about its potential.

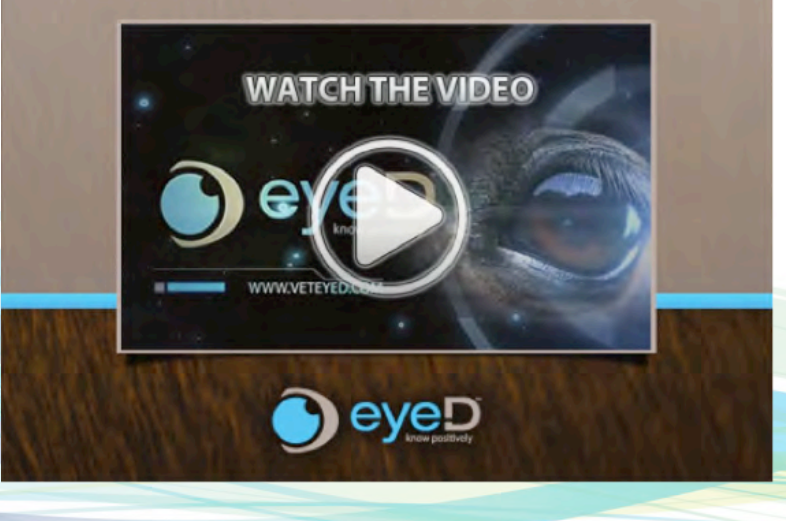

- Sell inventory similar to print
- Size options: Full, half, or quarter screen
- Upcharges: Video, photo gallery, or other HTML5 interactivity

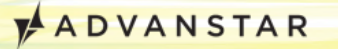

## Ad options

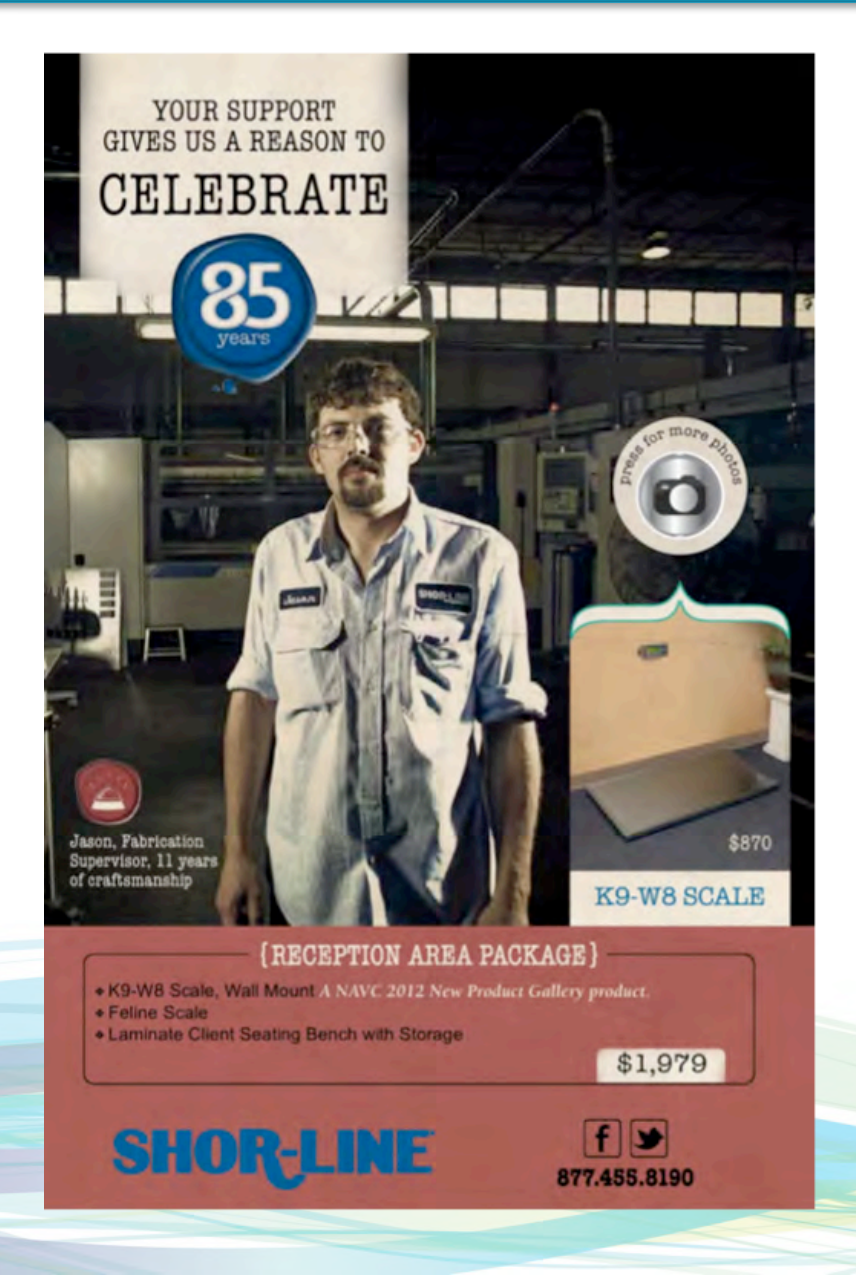

- We also custom bid ad creation
	- Most commonly fully interactive HTML5 ads
	- Many companies we work with don't have the resources to build these

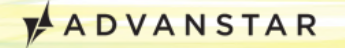

#### HTML5 interactive ad

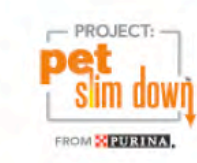

#### **JOIN THE NATIONWIDE MOVEMENT TO HELP REVERSE** THE TREND OF PET OBESITY.

#### **MEET OSKI**

When Oski started Project: Pet Slim Down" he was at a very unhealthy weight. After four months of proper nutrition and exercise, he lost an amazing 22 pounds.

> **WATCH OSKI'S FULL WEIGHT LOSS JOURNEY**

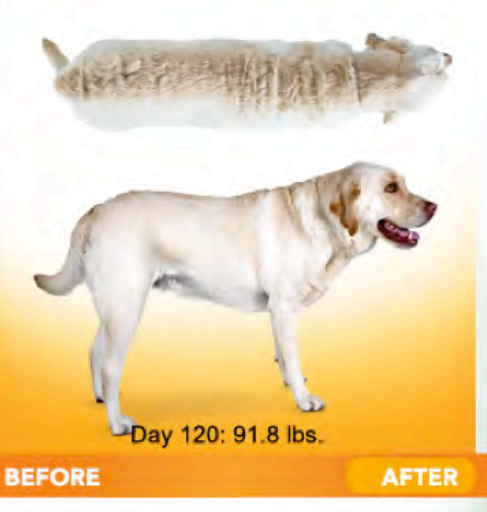

Project: Pet Slim Down™ helps you connect with your clients in a new way - by showing how healthy pet weight loss can be achieved. Join the movement today and get your in-clinic kit with tools and materials to start helping your patients get to a healthier, happier weight.

#### Get your in-clinic kit at PurinaVeterinaryDiets.com/kit.

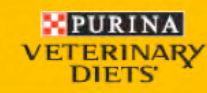

Shown: Project: Pet Slim Down<sup>16</sup> participant Oski with owner, Kevin. Trademarks owned by Société des Produits Nestlé S.A., Vevey, Switzerland.

**ANSTAR** 

# Ad pricing

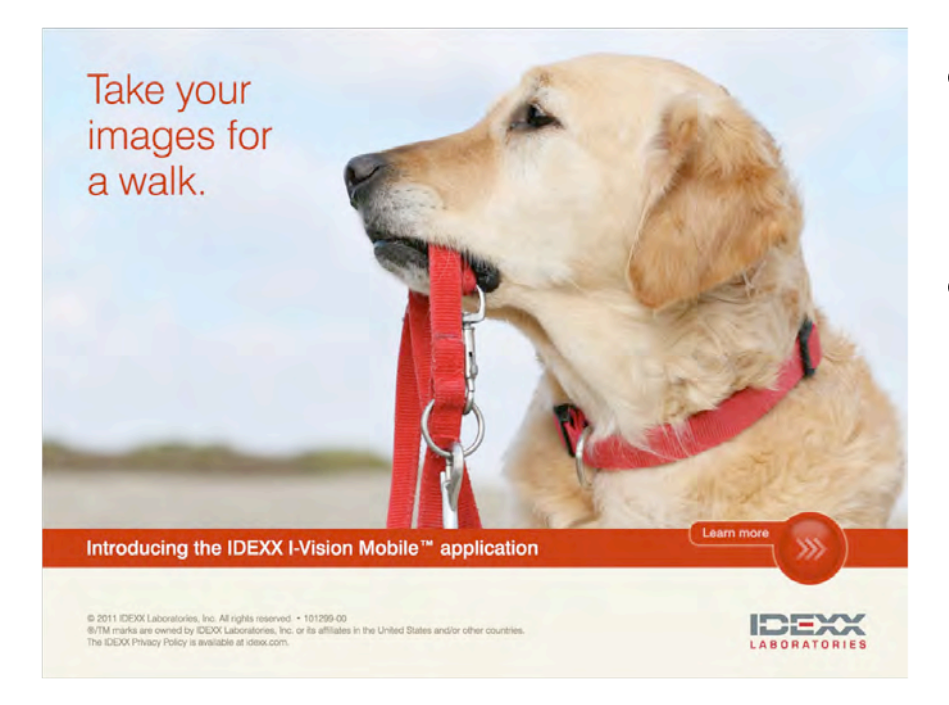

- Sell in 3-, 6-, and 12month packages
- Monthly fee \$1,000- \$1,500
	- Print audience: 60k veterinarians and 40k team members
	- Prices will vary by market

**ADVANSTAR** 

• Low entry price

#### Ad response

Reward Theory { Education rewards everyone it touches } CE should reward not only you, but your patients, clients and practice. So the IDEXX Learning Center provides a comprehensive curriculum. And learning

options that'll have every member of your team wagging their tail: the veterinarian who wants to learn from experts face-to-face, techs who love the convenience of online courses, and the practice manager who's eager to have protocols communicated consistently across the practice - and with clients. To turn theory into reality, visit idexxlearningcenter.com.

> Knowledge you can put into practice" **IDEXX Learning Center**

@ 2010 EXIXX Laboratories, Inc. All rights reserved . 9304-00 . All B/TM marks are owned by IDEXX Laborat as its affiliates as the United States and/or other countries. The IOEXX prevery polity is available at dexx.co

- Slow start in 2011
- April '12 issue:
	- 9 total ads: 3 full, 5 half, 1 quarter screen
	- Upcharges:
		- 2 with photo gallery

- 1 with video
- 2 with HTML5

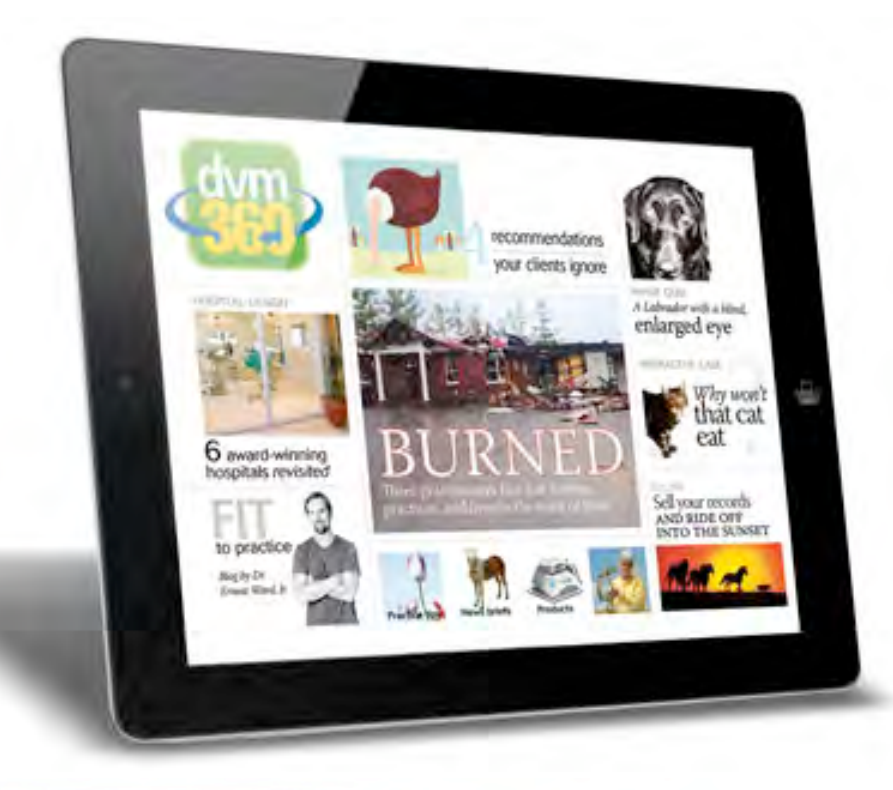

## **The nittygritty: Tweet button and HTML5 code**

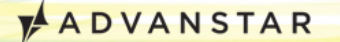

#### Tweet button

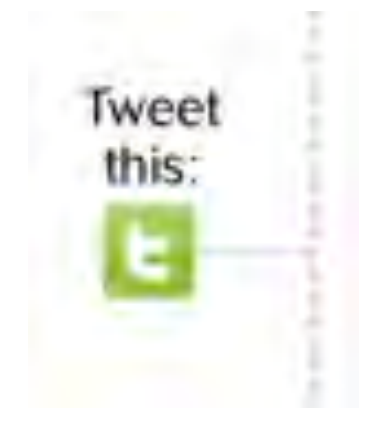

- Allows readers to share an article (the dvm360.com version) on Twitter
- We include pre-written Tweet or the reader can delete and write their own
- We add #, @ as appropriate
- We use bit. Iy to track clicks

## Tweet button: What it looks like

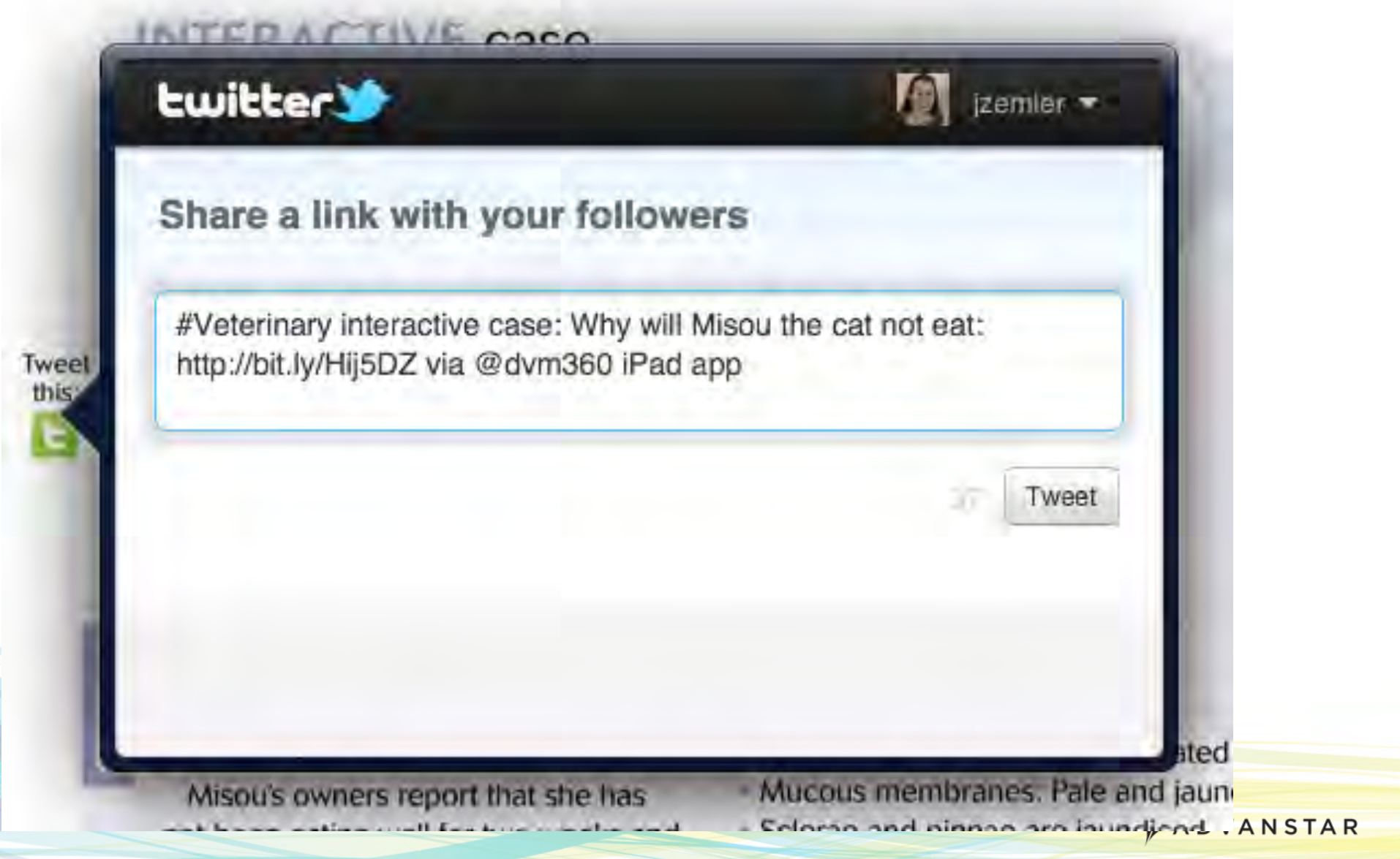

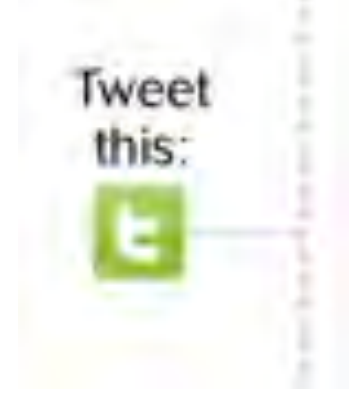

- It's only a link
- Looks like this:

http://twitter.com/intent/tweet? **siteURL**&source=tweetbutton &text=**Tweet+text+goes+here** &url=**bit.lyURL**&via=**dvm360+ iPad+app**

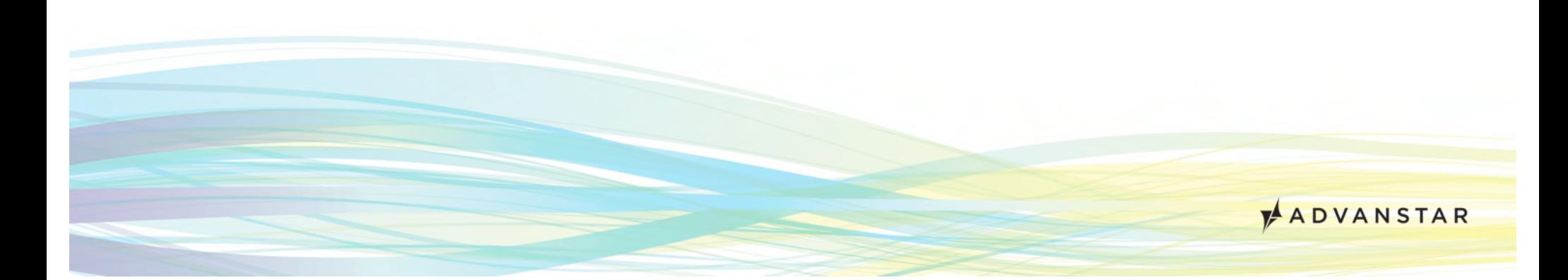

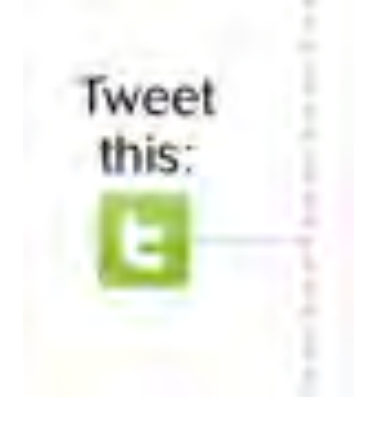

- Let's break it down
- Items you'll need:
	- URL of your main site
	- Tweet text
	- Bit.ly URL to article
	- Via info (optional)
		- E.g., "via @dvm360 iPad app"
		- Helpful for brand recognition
		- Significantly cuts into your 140 characters! VADVANSTAR

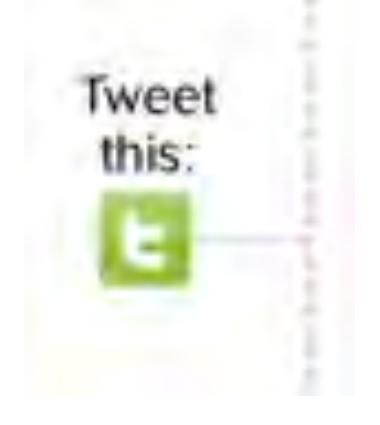

- The catch: All symbols must be converted to be interpreted correctly in the URL
	- $-$  Spaces,  $\omega$ , #,  $\prime$ , ", :, etc.
	- See key included in your handout
- I write a Word doc with the Tweets and then do a find/ replace based on the key

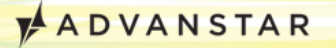

Tweet this:

• Ends up looking like this: http://twitter.com/intent/tweet? original\_referer=http%3A%2F %2F**www. dvm360.com**&source=tweetbutton &text=**Need+a+team+pick-meup%3F+Try+this+morale+ booster+and+celebrate+your+ %23veterinary+superstars%3A**  &url=**http%3A%2F%2Fbit.ly%2F qfvxAt**&via=**dvm360+iPad+app**

#### HTML5 overview

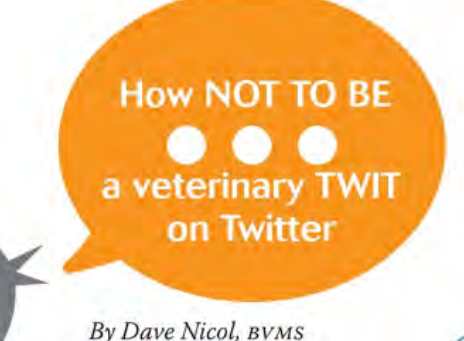

Press this icon to read Dr. Nicol's blogs on dym360.com:

Veterinarians, if your Twitter account isn't gaining any new followers, it could be what you're tweeting in those 140-characters-or-less updates. The world doesn't need another Inane Brain or Happy Clapperand neither do your clients and potential clients. Here are the most annoying types of tweeters. Press the icons below to see examples and learn each type's effect if overused:

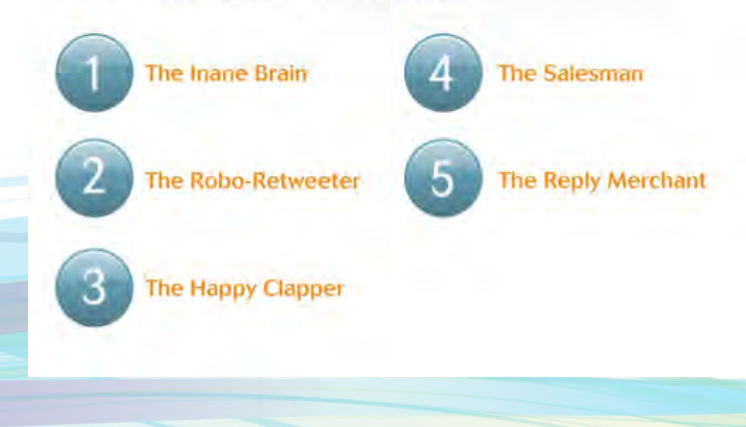

- All interactive elements (except for video) are achieved with handcoded HTML5
- HTML5 is a new version of HTML that is still under development
- Adds new syntax, e.g.:

- <video>
- <audio>
- <canvas>

#### HTML5 process

![](_page_45_Figure_1.jpeg)

Press this icon to read Dr. Nicol's blogs on dym360.com:

Veterinarians, if your Twitter account isn't gaining any new followers, it could be what you're tweeting in those 140-characters-or-less updates. The world doesn't need another Inane Brain or Happy Clapperand neither do your clients and potential clients. Here are the most annoying types of tweeters. Press the icons below to see examples and learn each type's effect if overused:

![](_page_45_Picture_4.jpeg)

- Copy selected layers from InDesign into new Photoshop document
	- Repeat for all layers
- **Export from Photoshop** either JPGs or PNGs
- Insert base layer image into **Dreamweaver** 
	- Use AP div regions and Swap Image CSS
	- Then replace AP Div pixel positions/dimensions with %s instead of pixels

#### HTML5 resources

- Great websites for HTML5 help:
	- Lynda.com (paid subscription)
	- w3schools.com (free)
- Books:
	- *Sams Teach Yourself HTML5 in 10 Minutes* by Steven Holzner
	- *HTML5 & CSS3 for the Real World* by Alexis Goldstein

![](_page_47_Picture_0.jpeg)

# **Where we're going next**

![](_page_47_Picture_2.jpeg)

## Where we're going next

![](_page_48_Picture_1.jpeg)

#### Where we're going next

![](_page_49_Picture_1.jpeg)

- Multi-tab library with main-level tabs and subcategory tabs
	- Tab 1: Our main app issues
	- Tab 2: Client Education (single-sponsored; we control editorial)
	- Tab 3: Custom Education (sponsor-provided content) **ADVANSTAR**

#### Jessica Zemler jzemler@advanstar.com

#### 913-871-3851

![](_page_50_Picture_3.jpeg)

![](_page_50_Picture_4.jpeg)

![](_page_50_Picture_5.jpeg)

![](_page_50_Picture_6.jpeg)

![](_page_50_Picture_7.jpeg)

custom

**VETERINARY ECONOMICS'** 

![](_page_50_Picture_9.jpeg)

![](_page_50_Picture_10.jpeg)